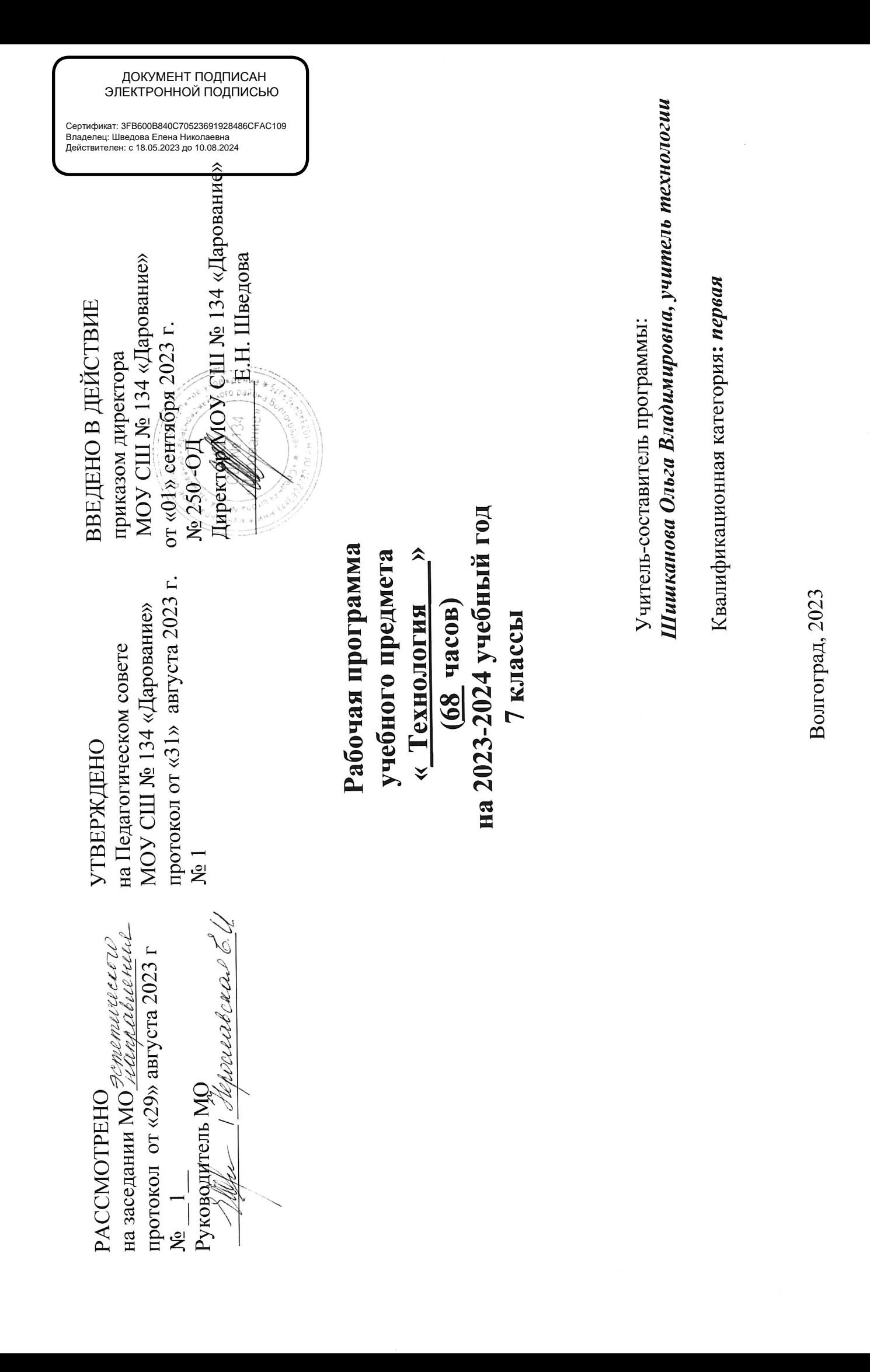

# ПОЯСНИТЕЛЬНАЯ ЗАПИСКА **Особенности рабочей программы**

Рабочая программа учебного курса по технологии для 7 класса разработана на основе

- Федерального государственного образовательного стандарта основного общего образования (приказ Министерства образования и науки Российской Федерации от 17 декабря 2010 г. № 1897 с изменениями)
- Рабочая программа учебного курса по технологии для 7 класса рассчитана на 68 часов (2 учебных часа в неделю), в том числе количество часов для проведения лабораторных, практических работ, экскурсий, проектов, исследований.
- Используемый учебник: Тищенко А.Т. Т47 Технология : 7 класс : учебник / А. Т. Тищенко, Н. В. Синица – 4-е изд., стер. – Москва : Просвещение, 2022. – 271, [1] с. : ил. ISBN 975-5-09-087828-9.
- Основной образовательной программы основного общего образования МОУ СШ № 134 «Дарование» Красноармейского района Волгограда.

## **Сроки реализации рабочей программы**

На изучение предмета отводится 2 часа в неделю, итого 68 часов за учебный год.

## **Планируемые результаты освоения учебного предмета в соответствии с требованиями ФГОС ООО**

Программа обеспечивает достижение следующих результатов:

#### **личностные:**

- проявление познавательных интересов и активности в данной области предметной технологической деятельности;

- мотивация учебной деятельности;

- овладение установками, нормами и правилами научной организации умственного и физического труда;

- самоопределение в выбранной сфере будущей профессиональной деятельности;

- нравственно-эстетическая ориентация;

- реализация творческого потенциала в духовной и предметно-продуктивной деятельности;

- развитие готовности к самостоятельным действиям;

- развитие трудолюбия и ответственности за качество своей деятельности;

- гражданская идентичность (знание о своей этнической принадлежности, освоение национальных ценностей, традиций, культуры, эмоционально положительное принятие своей этнической идентичности);

- проявление технико-технологического и экономического мышления при организации своей деятельности;

- осознание необходимости общественно-полезного труда как условия безопасной и эффективной социализации;

- готовность к рациональному ведению домашнего хозяйства;

- экологическое сознание (знание основ здорового образа жизни, здоровье-сберегающих технологий, правил поведения в чрезвычайных ситуациях, бережное отношение к природным и хозяйственным ресурсам);

- самооценка готовности к предпринимательской деятельности в сфере технического труда.

#### *Метапредметные результаты*

- алгоритмизированное планирование процесса познавательно-трудовой деятельности;

- определение адекватных имеющимся организационным и материально-техническим условиям способов решения учебной или трудовой задачи на основе заданных алгоритмов;

- комбинирование известных алгоритмов технического и технологического творчества в ситуациях, не предполагающих стандартного применения одного из них;

- самостоятельная организация и выполнение различных творческих работ по созданию технических изделий;

- виртуальное или натуральное моделирование технических объектов и технологических процессов;

- поиск новых решений возникшей технической или организационной проблемы;

- выявление потребностей; проектирование и создание объектов, имеющих потребительскую стоимость;

- диагностика результатов познавательно-трудовой деятельности по принятым критериям и показателям;

- осуществление поиска информации с использованием ресурсов библиотек и Интернета;

- выбор наиболее эффективных способов решения учебных задач;

- соблюдение норм и правил культуры труда в соответствии с технологической культурой производства;

- соблюдение норм и правил безопасности познавательно-трудовой деятельности и созидательного труда;

- приведение примеров, подбор аргументов, формулирование выводов по обоснованию технико-технологического и организационного решения; отражение в устной или письменной форме результатов своей деятельности;

- согласование и координация совместной познавательно-трудовой деятельности с другими ее участниками;

- целеполагание и построение жизненных планов во временной перспективе;

- самоорганизация учебной деятельности (целеполагание, планирование, прогнозирование, самоконтроль, самокоррекция, волевая регуляция, рефлексия); саморегуляция;

- диагностика результатов познавательно-трудовой деятельности по принятым критериям и показателям;

- обоснование путей и средств устранения ошибок или разрешения противоречий в выполняемых технологических процессах.

#### *Предметные результаты*

- осуществление поиска и рациональное использование необходимой информации в области оформления помещения, кулинарии и обработки тканей для проектирования и создания объектов труда;

- оценка технологических свойств сырья, материалов и областей их применения;

- подбор и применение инструментов, приборов и оборудования в технологических процессах с учетом областей их применения;

- владение методами чтения графической информации и способами выполнения чертежа поясного изделия;

- владение способами научной организации труда, формами деятельности, соответствующей культуре труда и технологической культуре производства;

- применение элементов прикладной экономики при обосновании технологий и проектов;

- планирование технологического процесса и процесса труда;

- соблюдение норм и правил безопасности труда, пожарной безопасности, правил санитарии и гигиены;

- разработка освещения интерьера жилого помещения с использованием светильников разного вида, проектирование размещения в интерьере коллекций, книг; поддержание нормального санитарного состояния помещения с использованием современных бытовых приборов;

- работа с кухонным оборудованием, инструментами; планирование технологического процесса и процесса труда при приготовлении блюд из молока, молочных и кисломолочных продуктов, из различных видов теста, при сервировке сладкого стола;

- оценка и учет свойств тканей животного происхождения при выборе модели поясной одежды;

- выполнение на универсальной швейной машине технологических операций с использованием различных приспособлений; • планирование и выполнение технологических операций по снятию мерок, моделированию, раскрою, поузловой обработке поясного изделия;

- подбор материалов и инструментов для выполнения вышивки, росписи по ткани;

- соблюдение трудовой и технологической дисциплины;

- обоснование критериев и показателей качества промежуточных и конечных результатов труда;

- выявление допущенных ошибок в процессе труда и обоснование способов их исправления;

- документирование результатов труда и проектной деятельности;

- расчет себестоимости продукта труда;

- примерная экономическая оценка возможной прибыли с учетом сложившейся ситуации на рынке товаров и услуг;

- оценивание способности и готовности к труду в конкретной предметной деятельности;

- осознание ответственности за качество результатов труда;

- стремление к экономии и бережливости в расходовании времени, материалов, денежных средств и труда;

- дизайнерское проектирование изделия или рациональная эстетическая организация работ;

- моделирование художественного оформления объекта труда и оптимальное планирование работ;

- разработка варианта рекламы выполненного объекта или результата труда;

- рациональный выбор рабочего костюма и опрятное содержание рабочей одежды;

- формирование рабочей группы для выполнения проекта с учетом общности интересов и возможностей будущих членов трудового коллектива;

- выбор средств знаковых систем и средств для кодирования и оформления информации в процессе коммуникации;

- публичная презентация и защита проекта изделия, продукта труда или услуги;

- развитие моторики и координации движений рук при работе с помощью машин и механизмов;

- достижение необходимой точности движений при выполнении различных технологических операций;

- сочетание образного и логического мышления в процессе проектной деятельности.

#### **Формы и методы урочной деятельности.**

Основной **формой** организации занятий является - групповая. Наряду с групповой формой работы на занятиях применяется индивидуальный и дифференцированный подход к детям. Занятия планируются с учётом возрастных, психологических и индивидуальных особенностей обучающихся. Содержание программы включает в себя занятия разных типов, на которых решаются творческие и воспитательные задачи. Форма проведения варьируется, в рамках занятий сочетаются разные **виды деятельности**:

*Основными видами деятельности обучающихся во время занятий являются:*

-познавательная,

-исследовательская,

-практическая;

-работа с технологическими картами, дополнительной и учебной литературой, иллюстрациями, схемами.

#### *Используются разнообразные формы организации:*

-рациональное сочетание фронтального, подгруппового и индивидуального взаимодействия педагога с учащимися.

#### *Методы обучения, используемые во время занятий:*

-практические,

-наглядные,

-словесные,

-решение прикладных задач,

-работа с книгой, компьютером,

-экскурсии.

*Специфика данного учебного курса такова, что кульминацией работы учащихся являются:* -конкурсы,

-выставки,

-мастер-классы,

-подготовка подарков,

-защита творческих проектов.

Основной формой обучения является практическая деятельность учащихся (75-80% от учебного времени).

#### **Формы организации урочной деятельности**

- практические занятия;
- занятие-лекция;
- творческие отчёты;
- проекты

Основной формой работы является практическое занятие.

 **Содержание программы ВВЕДЕНИЕ (2 ч)** Вводное занятие

Вводный и первичный инструктаж на рабочем месте

#### **Технологии получения современных материалов-2ч**

#### **Основные теоретические сведения**

Технология изготовления изделий из порошков (порошковая металлургия).

Технологический процесс порошковой металлургии состоит из четырех основных этапов:

- 1) производство порошков;
- 2) смешивание порошков;
- 3) формирование порошков;
- 4) склеивание деталей между собой.

Способы производства и применение пластика и керамики в современном мире.

Композитные материалы. Технология нанесения защитных и декоративных покрытий.

#### **Раздел «Технологии получения современных материалов» (4 ч)**

**Тема: Технология изготовления изделий из порошков (порошковая металлургия) (1 ч)** Понятие «порошковая металлургия». Технологический процесс получения деталей из

порошков. Металлокерамика, твёрдые сплавы, пористые металлы. Область применения изделий порошковой металлургии.

#### **Тема: Пластики и керамика (1 ч)**

Пластики и керамика как материалы, альтернативные металлам. Область применения пластмасс, керамики, биокерамики , углеродистого волокна. Экологические проблемы утилизации отходов пластмасс.

Практическая работа. Ознакомление с образцами изделий из порошков.

Самостоятельная работа. Подготовка к образовательному путешествию (экскурсии) на современное предприятие города (региона)

#### **Тема: Композитные материалы (1 ч)**

Композитные материалы. Стеклопластики. Биметаллы. Назначение и область применения композитных материалов.

#### **Тема: Технологии нанесения защитных и декоративных покрытий (1 ч)**

Защитные и декоративные покрытия, технология их нанесения. Хромирование, никелирование, цинкование. Формирование покрытий методом напыления (плазменного, газопламенного).

Практические работы. Ознакомление с образцами изделий из композитных материалов и изделий с защитными и декоративными покрытиями.

Обсуждение результатов образовательного путешествия

Современные информационные технологии-4ч

#### **Тема: Понятие об информационных технологиях (1 ч)**

Понятие «информационные технологии». Области применения информационных технологий. Электронные документы, цифровое телевидение, цифровая фотография, Интернет, социальные сети, виртуальная реальность.

Самостоятельная работа. Поиск информации о технологиях передачи информации в XIX в.

## **Тема: Компьютерное трёхмерное проектирование (1 ч)**

Компьютерное трёхмерное проектирование. Компьютерная графика. 3D-моделирование. Редакторы компьютерного трёхмерного проектирования (3D-редакторы). Профессии в сфере информационных технологий: сетевой администратор, системный аналитик, веб-разработчик , сео-специалист, администратор баз данных, аналитик по информационной безопасности. Практическая работа. Компьютерное трёхмерное проектирование

# **Тема: Обработка изделий на станках с ЧПУ (2 ч)**

Обработка изделий на станках (фрезерных, сверлильных, токарных, шлифовальных и др.) с ЧПУ. CAM-системы — системы технологической подготовки производства. Создание трёхмерной модели в CAD-системе. Обрабатывающие центры с ЧПУ. Практическая работа. Разработка и создание изделия средствами учебного станка

# **Технологии в транспорте-6ч.**

#### **Тема: Виды транспорта. История развития транспорта (1 ч)**

Потребности в перемещении людей и товаров, потребительские функции транспорта. Виды транспорта, история развития транспорта. Транспортная инфраструктура. Перспективные виды транспорта.

## **Тема: Транспортная логистика (1 ч)**

Транспортная логистика. Транспортно - логистическая система. Варианты транспортировки грузов.

Практическая работа. Решение учебной логистической задачи.

Самостоятельные работы. Анализ организации пассажирского транспорта в регионе проживания. Изучение логистической системы пассажирских перевозок в населённом пункте

#### **Тема: Регулирование транспортных потоков (2 ч)**

Транспортный поток. Показатели транспортного потока (интенсивность, средняя скорость, плотность). Основное управление транспортным потоком. Регулирование транспортных потоков. Моделирование транспортных потоков.

Практическая работа. Построение графической модели транспортного потока. Самостоятельная работа. Изучение состава транспортного потока в населённом пункте

## **Тема: Безопасность транспорта. Влияние транспорта на окружающую среду (2 ч)**

Безопасность транспорта (безопасность полётов, судоходства, железнодорожного и автомобильного транспорта). Влияние транспорта на окружающую среду. Практическая работа. Построение графической модели уровня шума транспортного потока

#### **Автоматизация производства-4ч.**

#### **Тема: Автоматизация промышленного производства (1 ч)**

Автоматизация промышленного производства. Автомат. Автоматизация (частичная, комплексная, полная). Направления автоматизации в современном промышленном производстве.

#### **Тема: Автоматизация производства в лёгкой промышленности (1 ч)**

Понятие «лёгкая промышленность». Цель и задачи автоматизации лёгкой промышленности. Линия-автомат. Цех-автомат. Профессия оператор швейного оборудования. Практическая работа. Подготовка к образовательному путешествию (экскурсии) на современное предприятие города (региона), где применяется автоматизированное производство продукции

#### **Тема: Автоматизация производства в пищевой промышленности (2 ч)**

Понятие «пищевая промышленность». Цель и задачи автоматизации пищевой промышленности. Автоматические линии по производству продуктов питания. Профессия оператор линии в производстве пищевой продукции.

Практическая работа. Обсуждение результатов образовательного путешествия

#### **Технологии кулинарной обработки пищевых продуктов-8ч.**

#### **Приготовление блюд из мяса (2 ч)**

Значение мясных блюд в питании. Виды мяса и субпродуктов. Признаки доброкачественности мяса. Органолептические методы определения доброкачественности мяса. Условия и сроки хранения мясной продукции. Оттаивание мороженого мяса. Подготовка мяса к тепловой обработке. Санитарные требования при обработке мяса. Оборудование и инвентарь, применяемые при механической и тепловой обработке мяса. Виды тепловой обработки мяса. Технология приготовления блюд из мяса.

Определение качества термической обработки мясных блюд. Подача к столу. Гарниры к мясным блюдам.

Практические работы. Определение доброкачественности мяса и мясных продуктов. Приготовление блюда из мяса. Определение качества мясных блюд.

Самостоятельная работа. Поиск информации о понятиях «бифштекс», «ромштекс», «шницель», «антрекот», «лангет», «эскалоп», «гуляш», «бефстроганов»; о технологиях хранения мяса без холодильника.

## **Блюда из птицы (2 ч)**

Виды домашней и сельскохозяйственной птицы и их кулинарное употребление. Способы определения качества птицы. Подготовка птицы к тепловой обработке. Способы разрезания птицы на части.

Оборудование и инвентарь, применяемые при механической и тепловой обработке птицы. Виды тепловой обработки птицы. Технология приготовления блюд из птицы. Оформление готовых блюд и подача их к столу.

Практическая работа. Приготовление блюда из птицы.

#### **Технология приготовления первых блюд (2 ч)**

Значение первых блюд в рационе питания. Понятие «бульон». Технология приготовления бульона. Классификация супов по температуре подачи, способу приготовления и виду основы. Технология приготовления заправочного супа. Виды заправочных супов.

Продолжительность варки продуктов в супе. Оформление готового супа и подача к столу. Практическая работа. Приготовление заправочного супа.

Самостоятельная работа. Поиск информации об истории знаменитых супов: французского лукового и буйабес, испанского гаспачо, немецкого айнтопф.

#### **Сладости, десерты, напитки (1 ч)**

Виды сладостей: цукаты, печенье, безе (меренги). Их значение в питании человека. Виды десертов. Безалкогольные напитки: молочный коктейль, морс. Рецептура, технология их приготовления и подача к столу.

Практическая работа. Приготовление сладких блюд и напитков.

#### **Сервировка стола к обеду (1 ч)**

Меню обеда. Сервировка стола к обеду. Набор столового белья, приборов и посуды для обеда. Подача блюд. Правила этикета за столом и пользования столовыми приборами. Практическая работа. Сервировка стола к обеду

#### **Технология изготовления текстильных изделий-26ч.**

#### **Тема: Текстильное материаловедение (2 ч)**

Классификация текстильных волокон животного происхождения. Способы их получения. Виды и свойства шерстяных и шёлковых тканей. Признаки определения вида тканей по сырьевому составу. Сравнительная характеристика свойств тканей из различных волокон. Практическая работа. Определение сырьевого состава тканей и изучение их свойств. Самостоятельная работа. Поиск информации о шерстяной ткани кашемир

#### **Машинная игла. Дефекты машинной строчки (2 ч)**

Устройство швейной иглы. Неполадки, связанные с неправильной установкой иглы, её поломкой. Замена машинной иглы.

Уход за швейной машиной: очистка и смазка движущихся и вращающихся частей. Дефекты машинной строчки, связанные с неправильным натяжением ниток. Назначение и правила использования регулятора натяжения верхней нитки.

Практические работы. Уход за швейной машиной. Устранение дефектов строчки.

# **Приспособления к швейной машине (2 ч)**

Приспособления к швейной машине. Технология обмётывания петель и пришивания пуговицы с помощью швейной машины.

Практическая работа. Применение приспособлений к швейной машине.

Самостоятельная работа. Поиск информации

## **Тема: Технологические операции изготовления швейных изделий (2 ч)**

Технология ручных и машинных работ. Понятие о дублировании деталей кроя. Технология соединения детали с клеевой прокладкой.

Основные операции при ручных работах: примётывание; вымётывание.

Основные машинные операции: притачивание, обтачивание. Обработка припусков на шов перед вывёртыванием.

Классификация машинных швов: соединительных (обтачной шов с расположением шва на сгибе и в кант).

Практические работы. Дублирование деталей клеевой прокладкой.

Изготовление образца ручных и машинных работ

## **Тема: Конструирование одежды (2 ч)**

Конструирование плечевой одежды с цельнокроеным рукавом. Понятие о плечевой одежде. Понятие об одежде с цельнокроеным и втачным рукавом.

Определение размеров фигуры человека. Снятие мерок для изготовления плечевой одежды. Построение чертежа основы плечевого изделия с цельнокроеным рукавом.

Практическая работа. Снятие мерок и построение чертежа швейного изделия с цельнокроеным рукавом.

Самостоятельная работа. Поиск информации о значении понятия «туника», одежде древних римлян

#### **Тема: Моделирование одежды (4 ч)**

Понятие о моделировании одежды. Моделирование формы выреза горловины. Понятие о подкройной обтачке. Моделирование плечевой одежды с застёжкой на пуговицах.

Моделирование отрезной плечевой одежды. Приёмы изготовления выкроек дополнительных деталей изделия: подкройной обтачки горловины спинки, подкройной обтачки горловины переда, подборта. Подготовка выкройки к раскрою.

Профессия художник по костюму.

Практическая работа. Моделирование выкройки плечевой одежды с коротким цельнокроеным рукавом.

Самостоятельная работа. Поиск информации о значении понятий «сборка» и «оборка» **Технологии растениеводства и животноводства-6ч.**

# **Технологии флористики (1 ч)**

Понятие о флористике, флористическом дизайне.

Основы композиции в аранжировке цветов. Выбор растительного материала, вазы или контейнера. Приспособления и инструменты для создания композиции.

Технологические приёмы аранжировки цветочных композиций. Технология аранжировки цветочной композиции. Профессия фитодизайнер.

Практическая работа. Аранжировка цветов.

Самостоятельная работа. Поиск информации о стилях флористических композиций, значении понятий «бонсай», «икебана».

# **Комнатные растения в интерьере (1 ч)**

Роль комнатных растений в интерьере. Размещение комнатных растений в интерьере. Разновидности комнатных растений. Уход за комнатными растениями. Пересадка и перевалка комнатных растений.

Практическая работа. Оформление школьных помещений комнатными цветами. Самостоятельная работа. Поиск информации о значении понятий «ампельное растение», «лианы».

# **Ландшафтный дизайн (2 ч)**

Понятие «ландшафтный дизайн». Художественное проектирование вручную и с применением специальных компьютерных программ. Элементы ландшафтного дизайна. Практическая работа. Оформление пришкольной территории цветочно-декоративными культурами

# **Тема: Животноводство (2 ч)**

Кормление животных. Кормление как технология преобразования животных в интересах человека.

Особенности кормления животных в различные исторические периоды. Понятие о норме кормления. Понятие о рационе. Принципы кормления домашних животных.

Самостоятельная работа. Изучение рациона домашнего животного. Составление сбалансированного рациона питания на две недели

# **Исследовательская и созидательная деятельность-10ч.**

# **Тема: Разработка и реализация творческого проекта (8 ч)**

Реализация этапов выполнения творческого проекта. Выполнение требований к готовому изделию. Расчёт затрат на изготовление проекта. Защита (презентация) проекта

Изготовлять проектное изделие. Находить необходимую информацию с использованием Интернета. Выполнять эскизы деталей изделия. Составлять учебные технологические карты с помощью компьютера. Изготовлять детали, собирать и отделывать изделия, контролировать их качество. Оценивать стоимость материалов для изготовления изделия, сопоставляя её с возможной рыночной ценой товара. Разрабатывать варианты рекламы. Подготавливать пояснительную записку. Оформлять проектные материалы. Проводить презентацию проекта

# **КАЛЕНДАРНО\_ТЕМАТИЧЕСКОЕ ПЛАНИРОВАНИЕ. 7 КЛАСС 7 КЛАСС (ИНВАРИАНТНЫЕ + ВАРИАТИВНЫЕ МОДУЛИ «РАСТЕНИЕВОДСТВО», «ЖИВОТНОВОДСТВО»)**

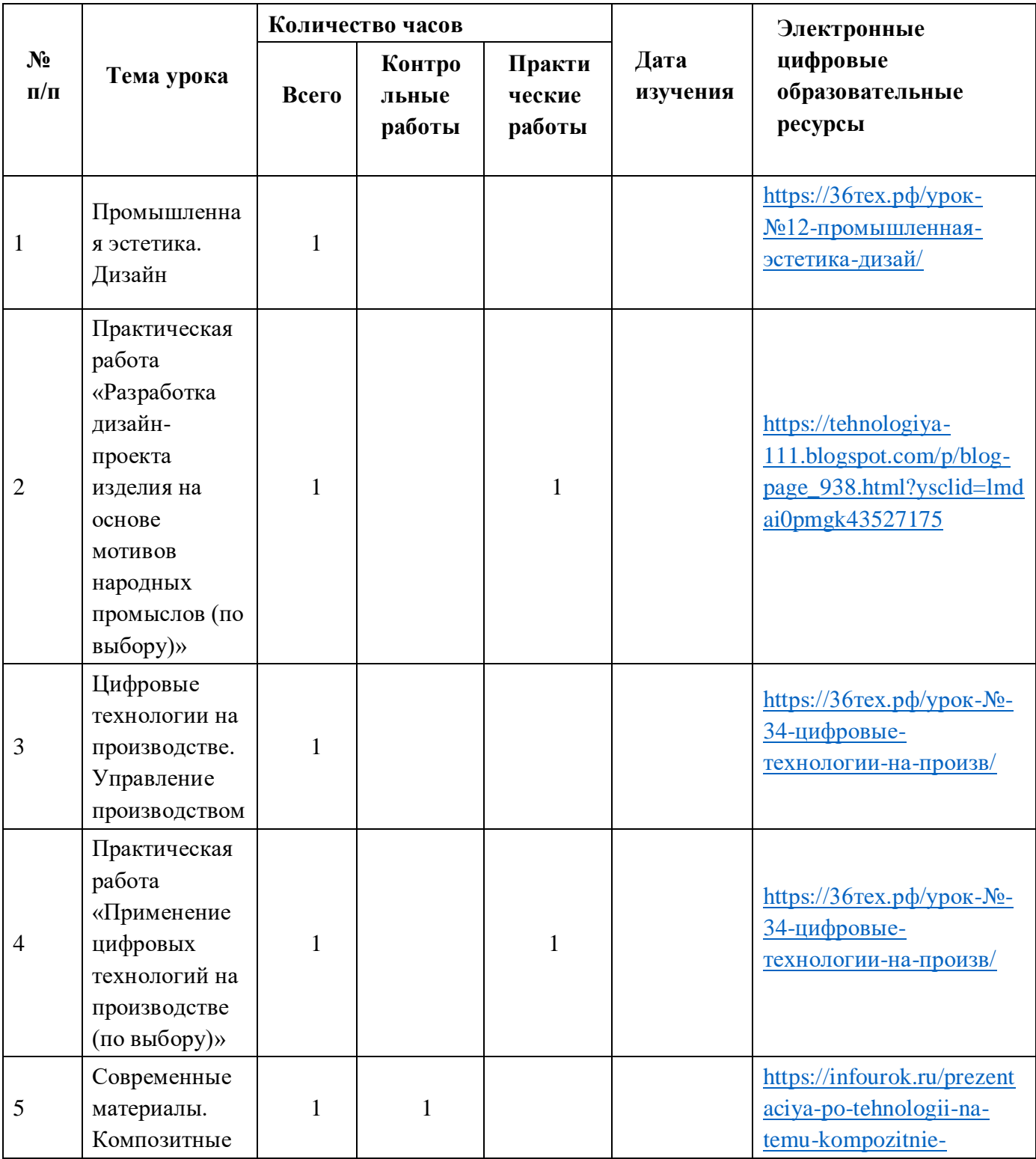

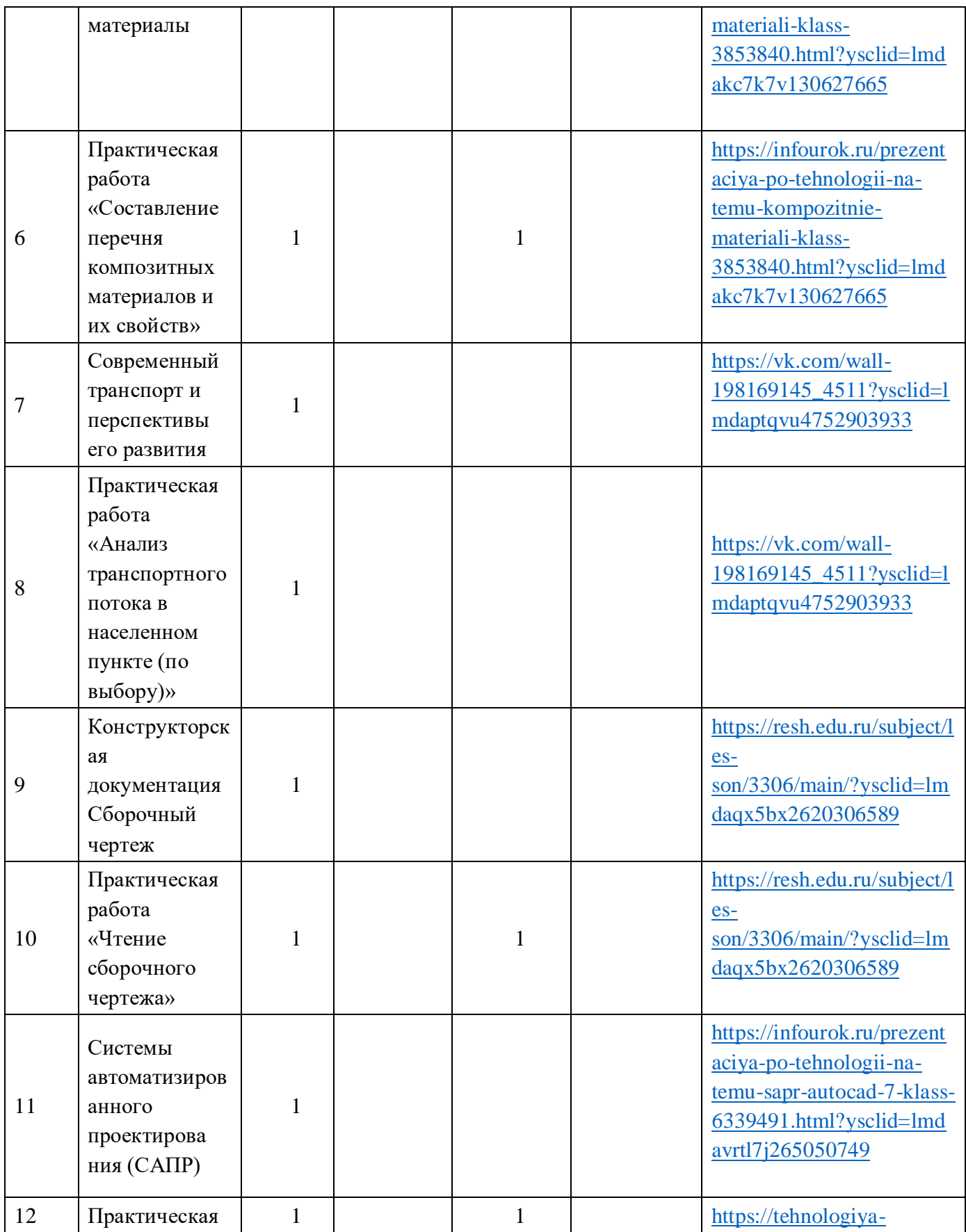

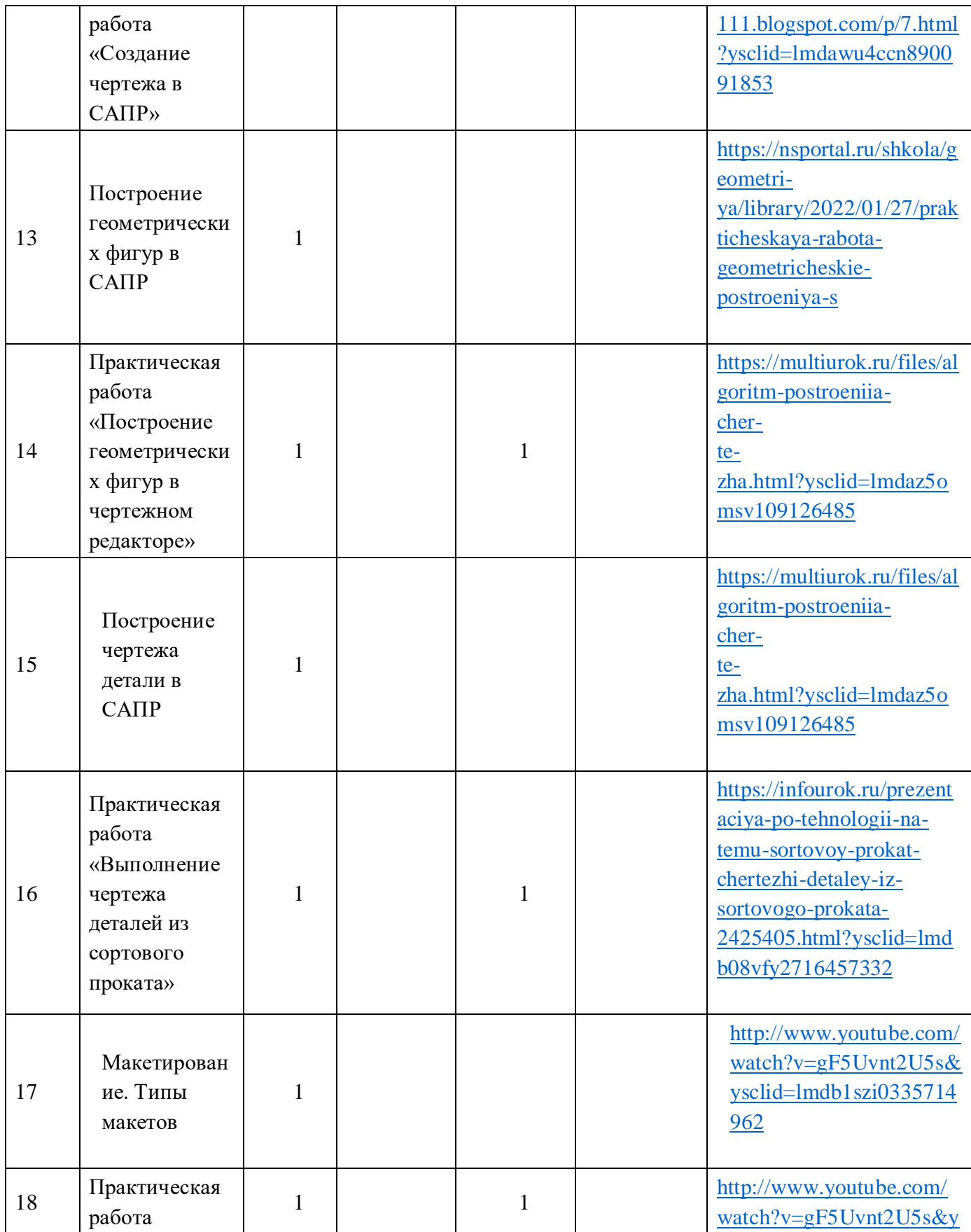

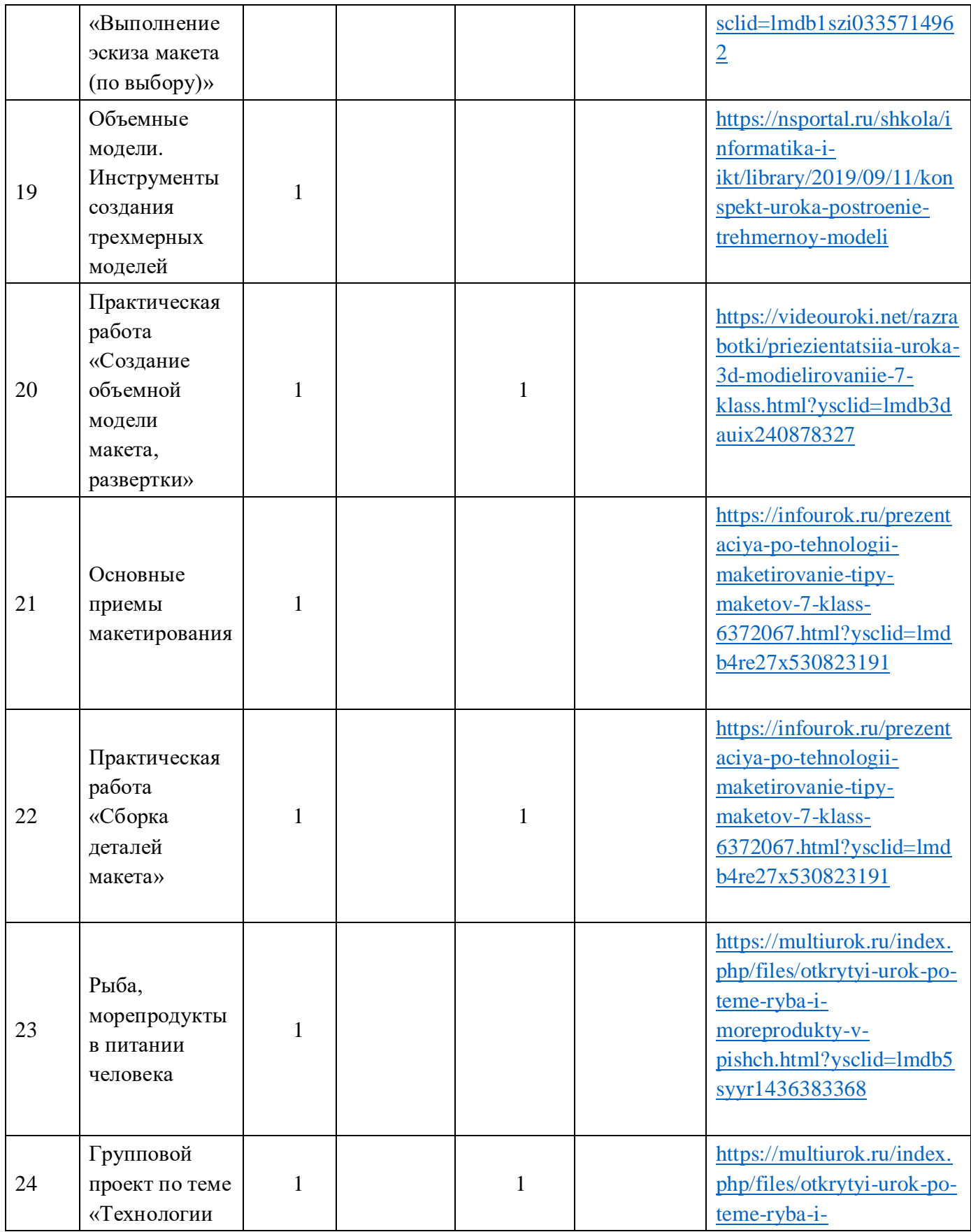

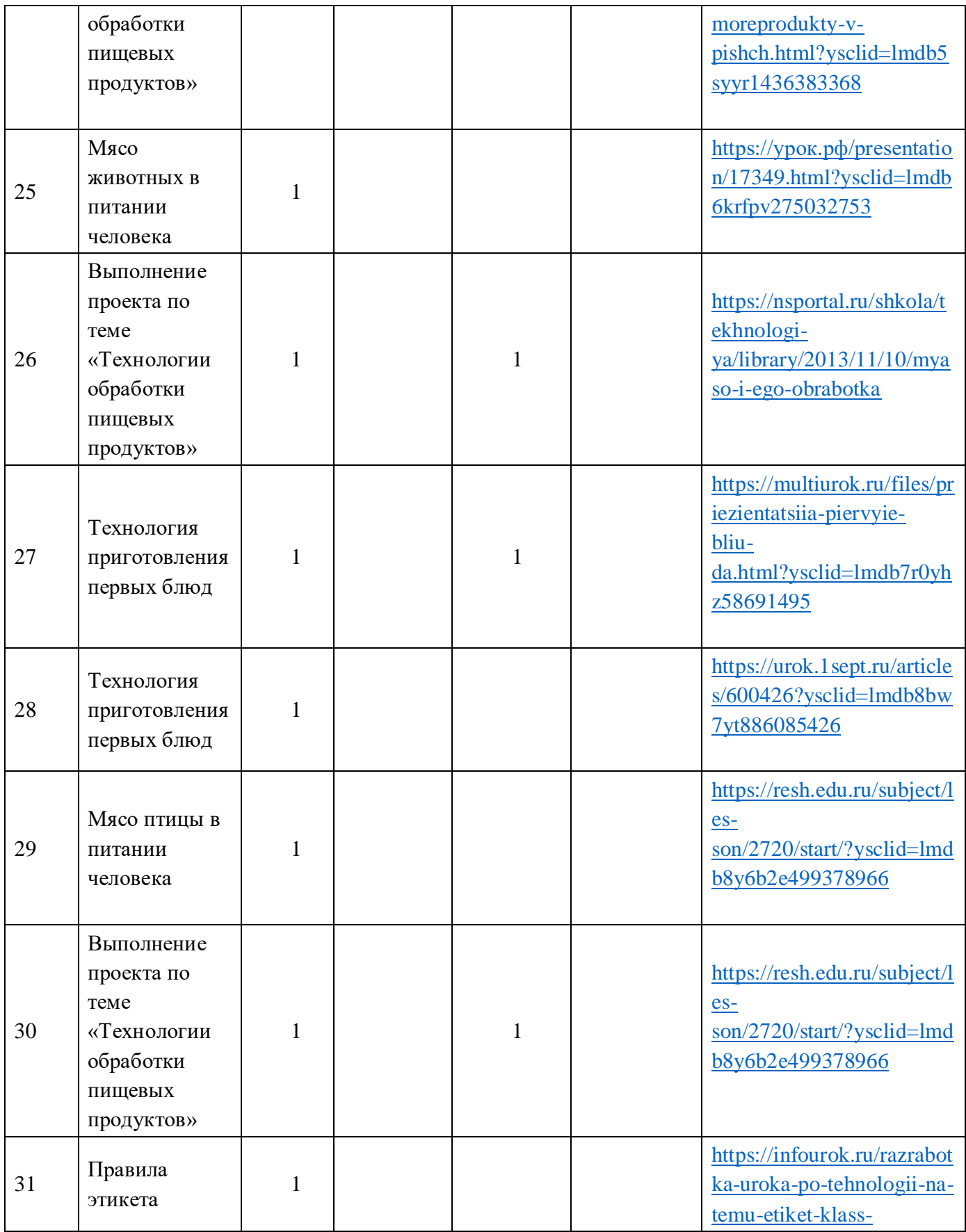

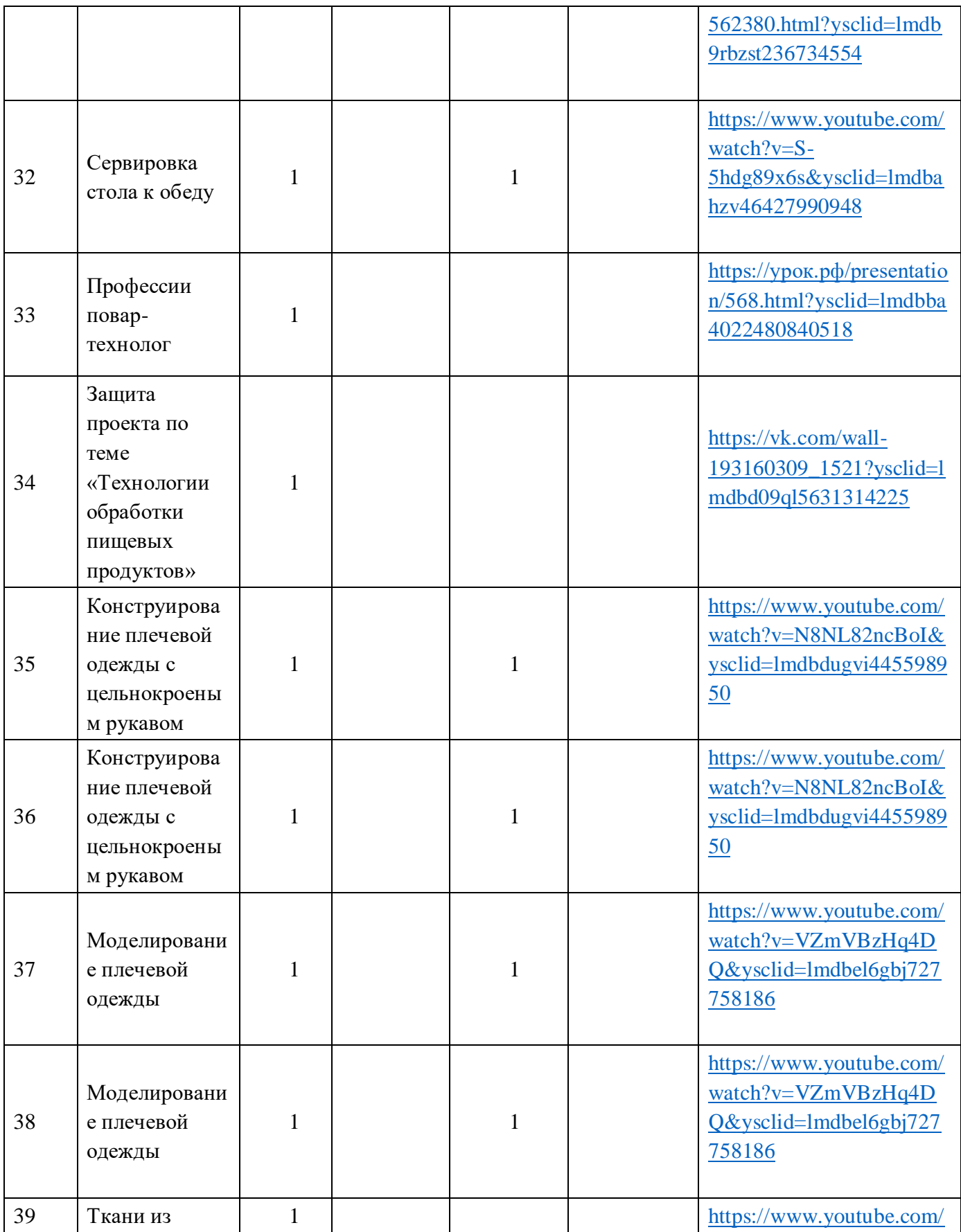

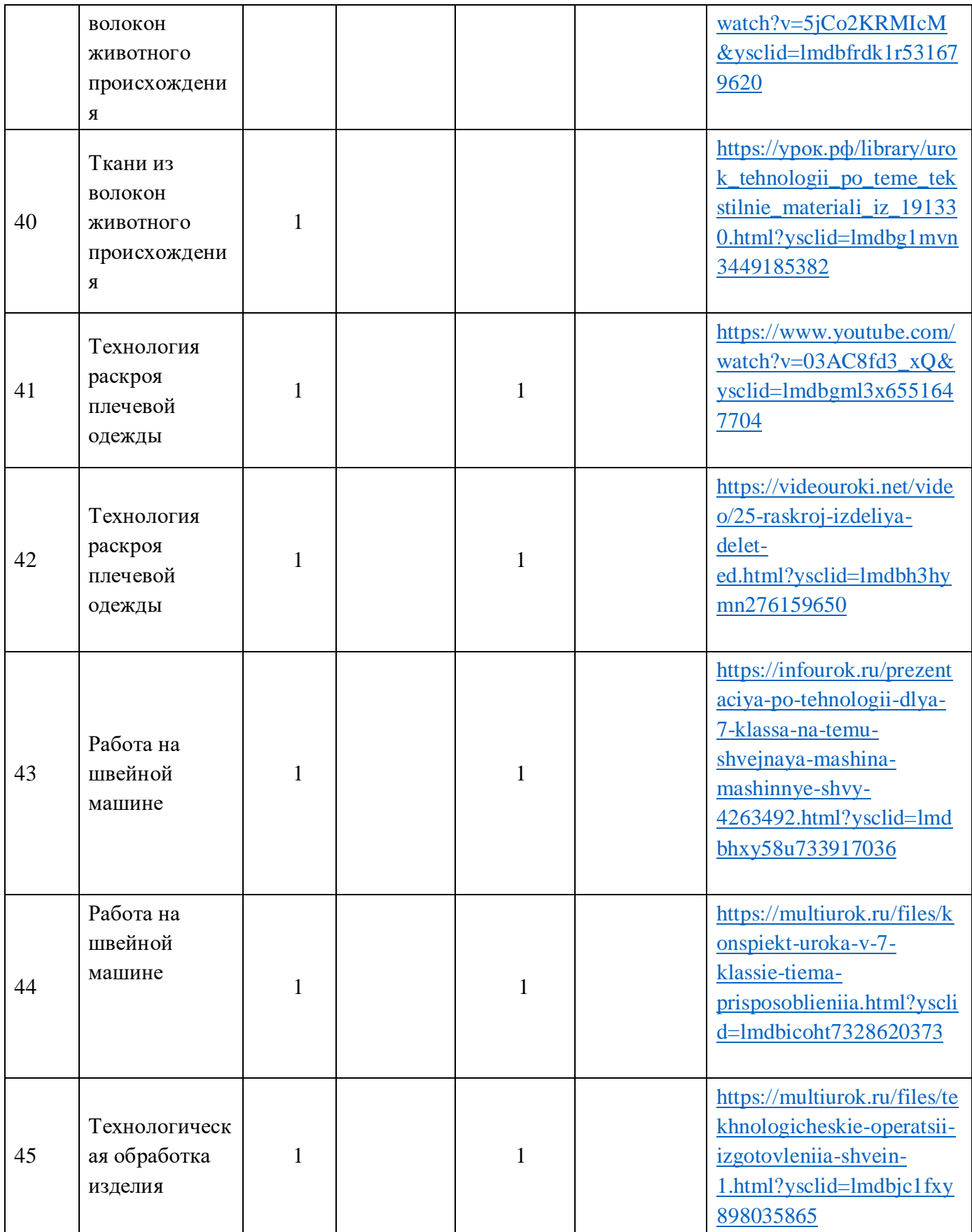

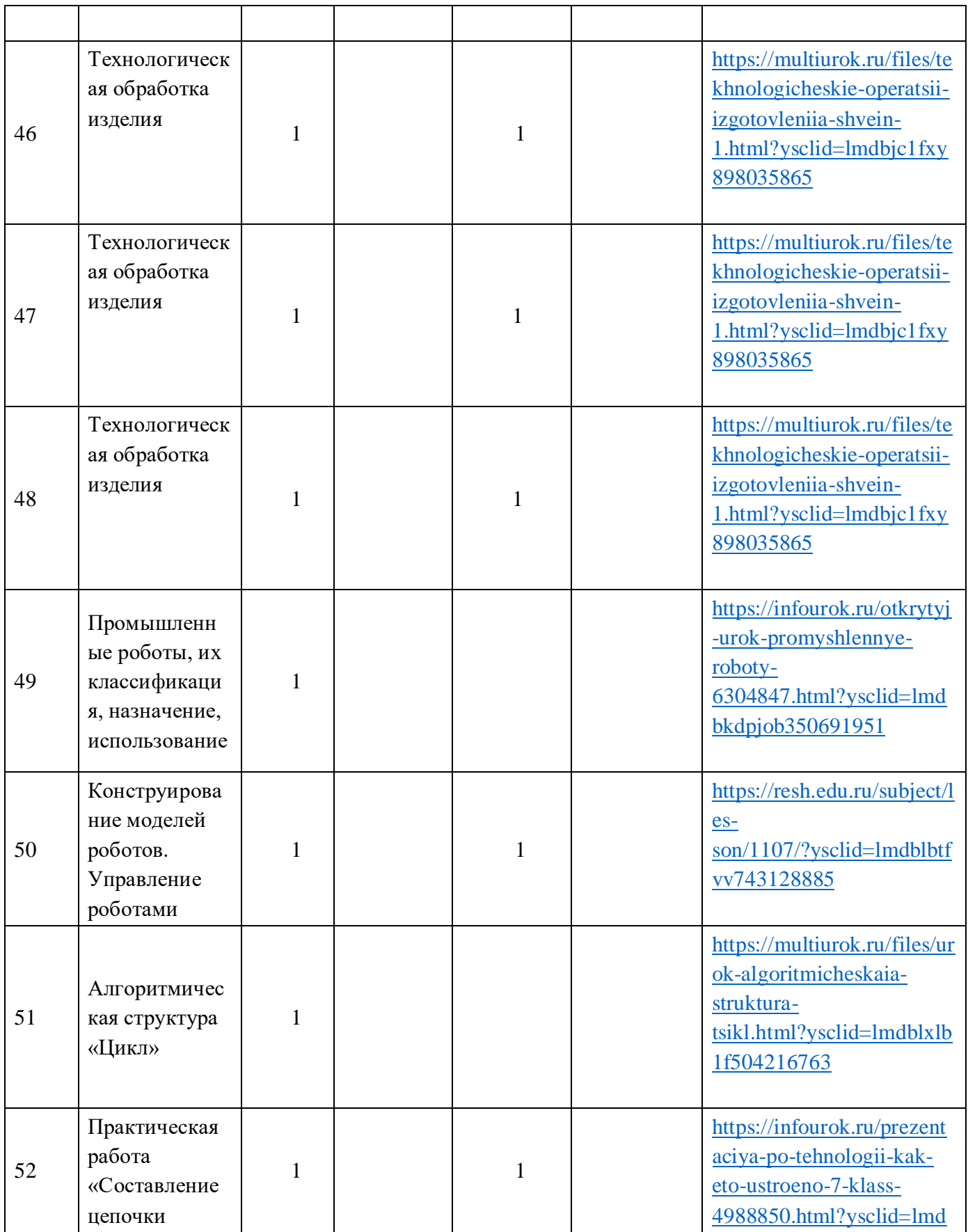

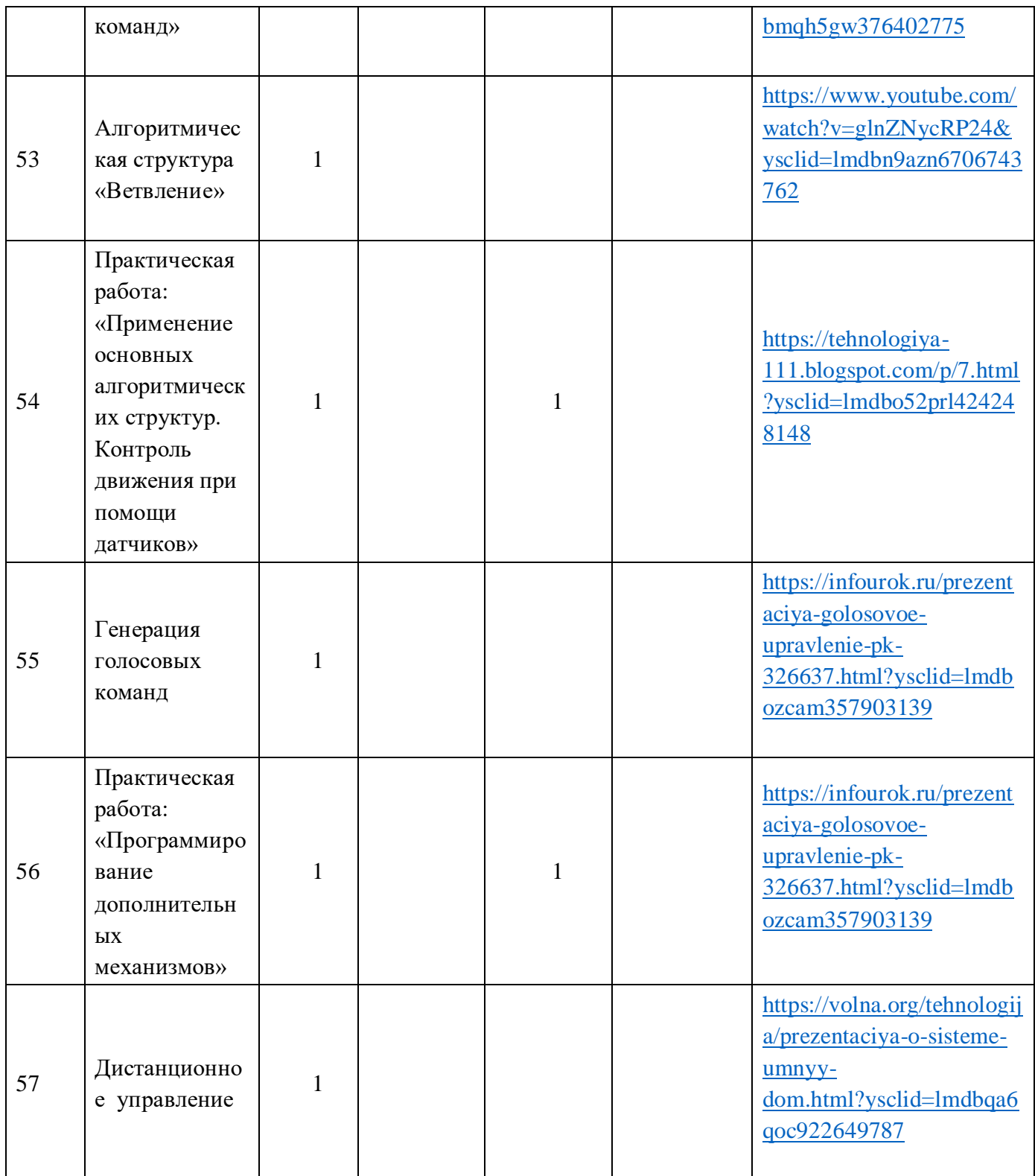

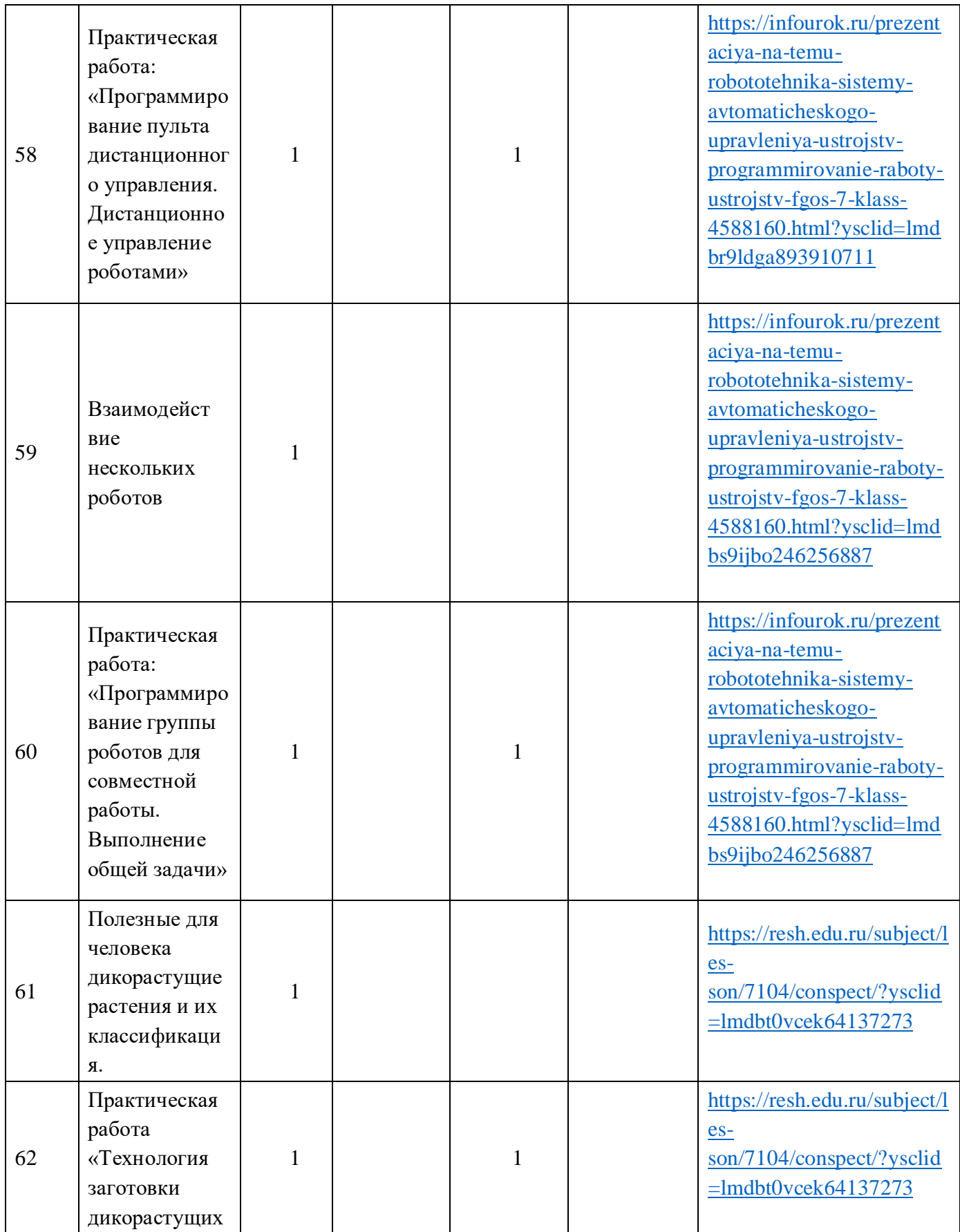

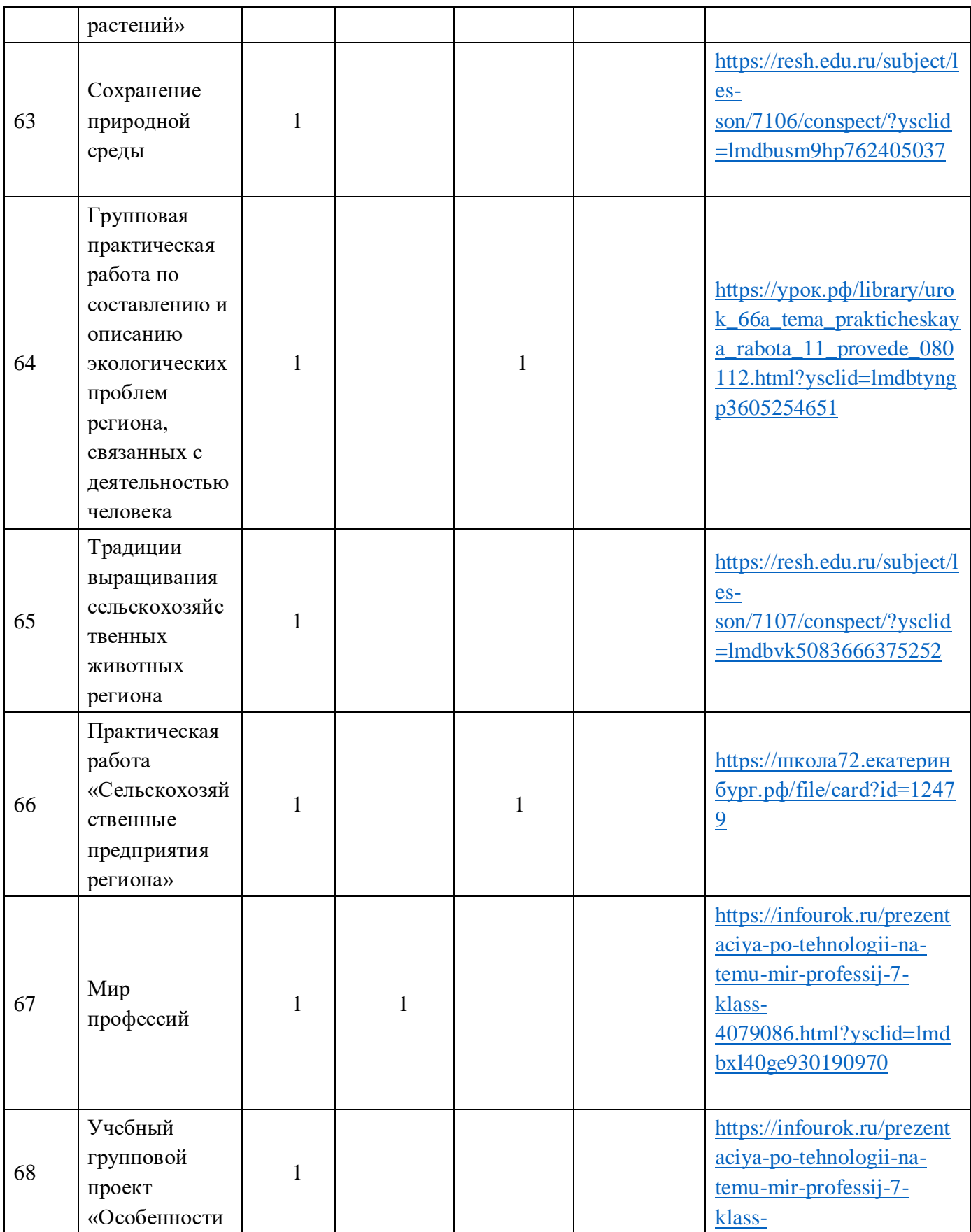

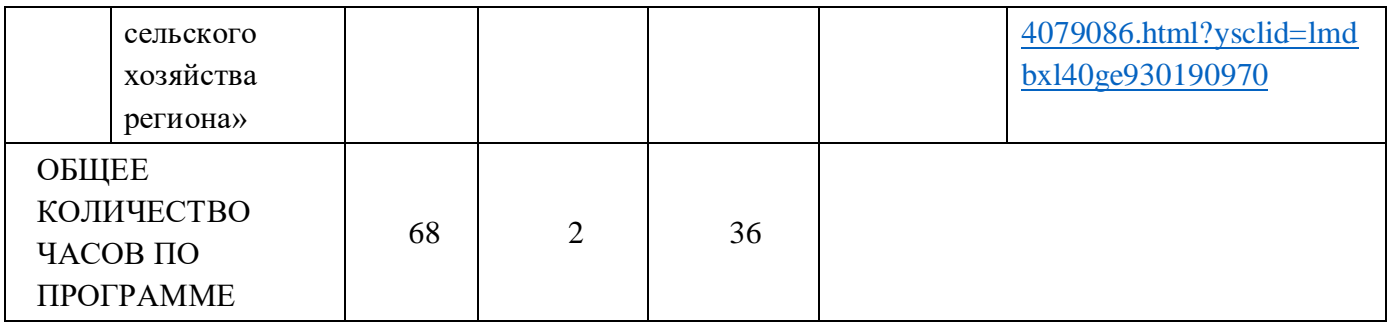